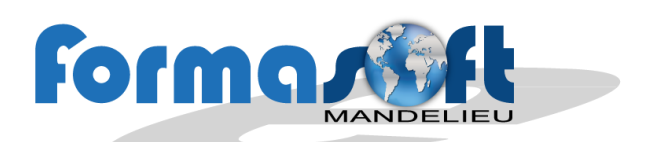

# **Public concerné :**

Tout public

# **Niveau requis :**

Connaissances de l'environnement Windows.

## **Objectif :**

Modélisation de dessins en 3D (orientation architecture ou décoration d'intérieur).

# **Moyens pédagogiques :**

- Grilles d'évaluation de niveau.
- Formateurs recrutés pour leurs expériences professionnelles et leurs compétences pédagogiques
- 8 personnes maximum / stage
- **1 ordinateur par personne**
- Chaque notion est expliquée au tableau et suivie immédiatement d'un exercice pratique.
- Les exercices évoluent en difficulté au fur et à mesure du stage.
- Un support de cours sera remis à chaque participant en fin de formation.
- Assistance téléphonique gratuite.

#### **Niveau /certification obtenue:** Possibilité de validation PCIE.

#### **Durée :** 3 jours

#### **Délai d'acceptation :**

Mise en place de vos cours dès acceptation de votre financement

## **Accessibilité handicapé :**

Condition d'accueil et d'accès au public en situation d'handicap

# **SKETCHUP PRO**

Niveau 1

#### **L'interface de SketchUp Pro**

Présentation du logiciel, différence entre les versions. Configuration des palettes d'outils. Se déplacer dans l'espace. Travailler avec les vues.

# **Les outils de dessin et de modification**

Les outils d'arête ou de face : ligne, arc, pousser-tirer… Dessin de trajectoire ou révolution avec l'outil suivez-moi.

#### **Les outils de gestion d'objet**

Outils déplacer, pivoter, échelle, copie et répétition…

## **Les cotations et le texte**

Utilisation des outils de cotation pour un travail de précision. Affichage de légendes et côtes écrites.

#### **Organisation du dessin**

Configuration d'un modèle type et les préférences. Utilisation de groupes ou composants. La palette « info sur entité » Les Calques ou Balises (à partir de la version 2020). La palette « structure ».

#### **Les matières et la lumière**

Application des matières dans SketchUp. La palette « Ombre » et la géoposition.

# **Les styles**

Initiation à la palette des styles.

# **Présentation du projet**

Initiation à la palette scène et au plan de section pour améliorer le travail et l'exportation du rendu.

**Import et export d'éléments existants** La bibliothèque en ligne de 3D Warehouse.

#### **Exportation et enregistrement**

Enregistrement, sauvegarde et génération d'une image bitmap.

Nombreux exemples d'application (meuble, appartement, dessin sur plan…)

Formasoft - 154, avenue de Cannes - 06210 MANDELIEU - **Tel** : 04 93 49 10 10 - **Fax** : 04 93 48 82 42 - www.formasoft.fr SAS au capital de 40 000 €uros - RCS Cannes - N° de Siret : *399 634 492 00025* - Code APE : *8559A* N° de déclaration d'activité enregistré auprès de la préfecture PACA : *93060316106*